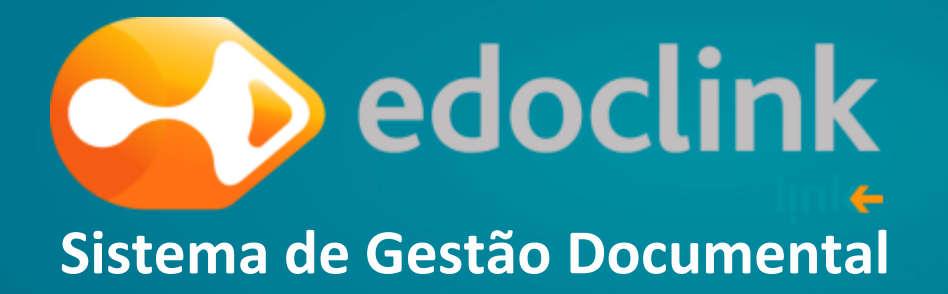

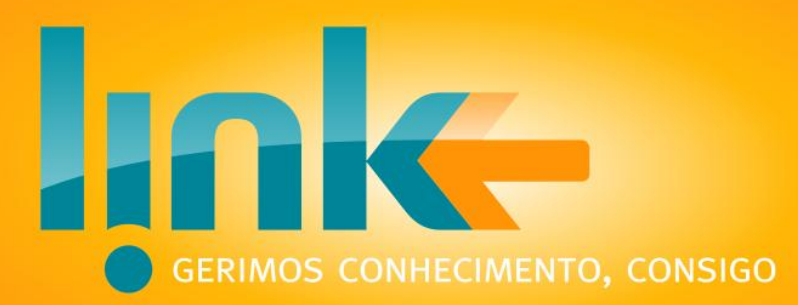

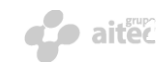

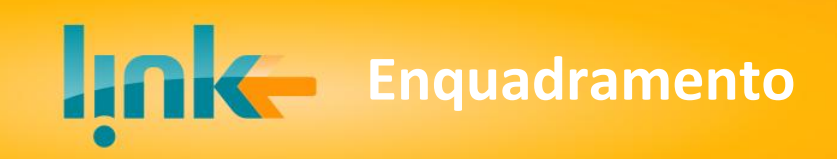

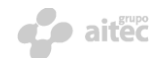

# **O que é que estas organizações têm em comum?**

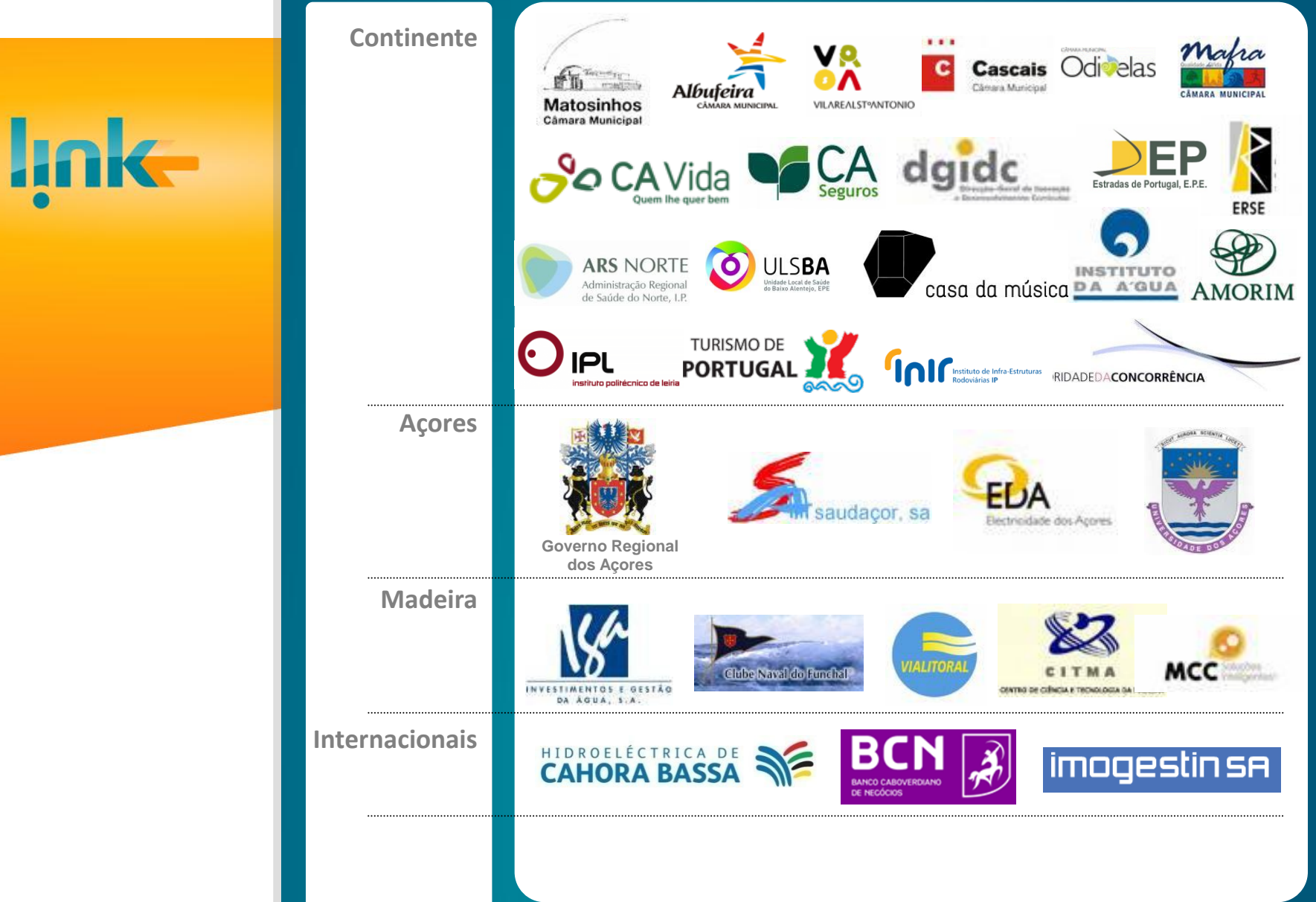

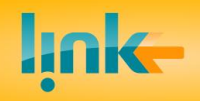

• **Desmaterializar**

• **Simplificar**

• **Optimizar**

**Ter TEMPO para trabalhar melhor, com menos esforço**

## **Ser MAIS EFICIENTE !**

## **O que é que estas organizações têm em comum?**

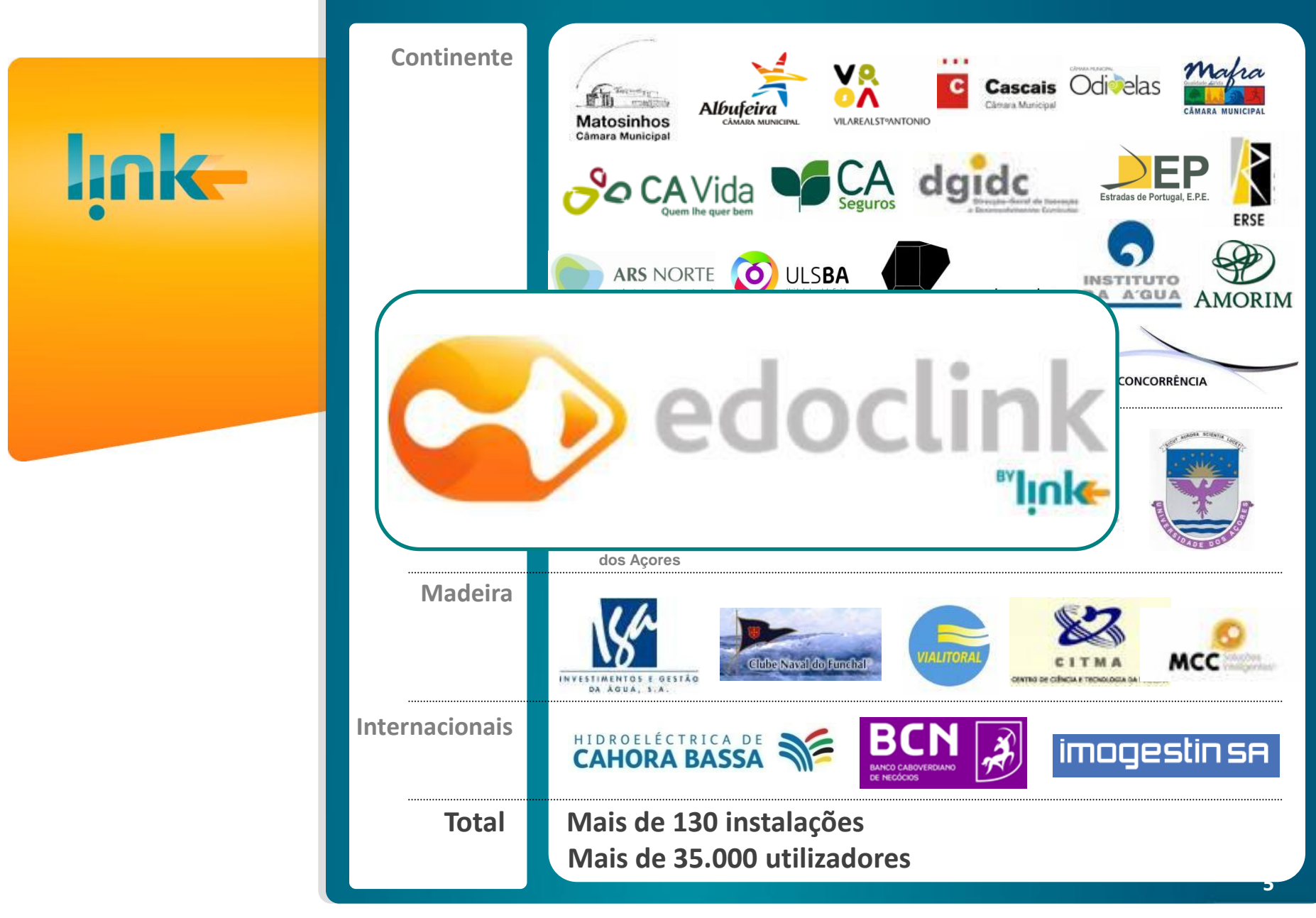

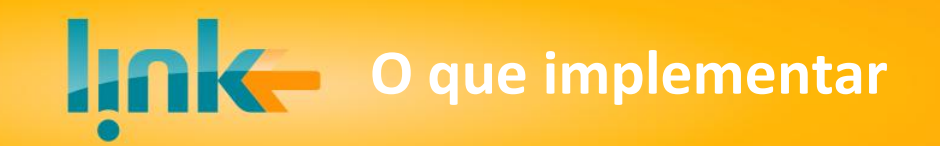

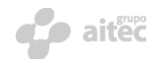

# **Módulo Base e Módulos complementares da oferta edoclink**

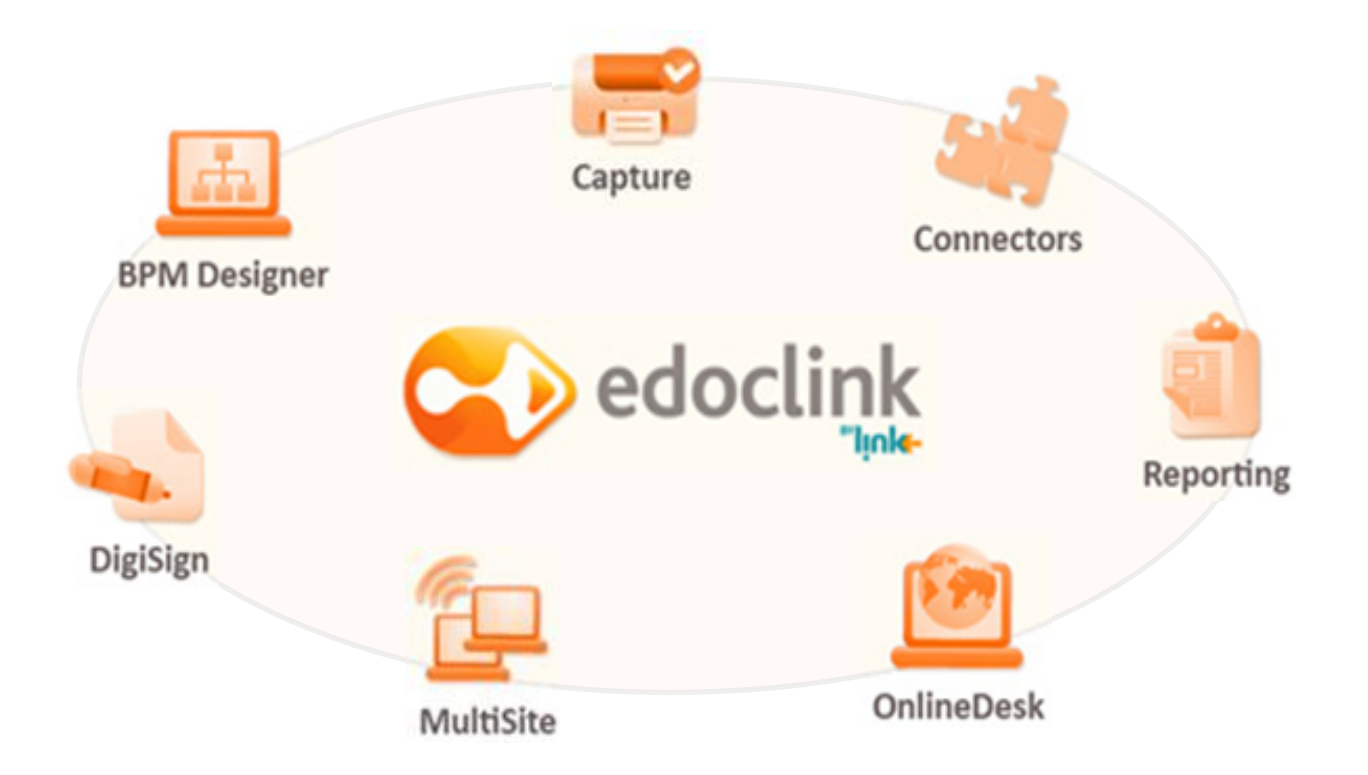

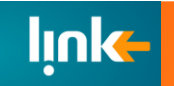

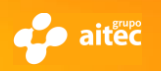

# **Arquivo Documental e Workflow**

O **edoclink** combina dois sub-sistemas com algumas características essenciais:

### **Arquivo Documental**

- **Registo e Classificação de todos os documentos da Organização**
- **Consulta dos documentos pelos campos de indexação e fácil localização**
- **Controlo de acessos à informação e consulta de cópia electrónica**
- **Agregação de documentos em processos electrónicos**
- **Arquivo centralizado de toda a organização**

#### **Mecanismos de Workflow**

- **Pré-definição dos percursos de tratamento e aprovação dos documentos**
- **Percursos ad-hoc com registo integral dos seus passos**
- **Consulta de todo o histórico (quem, quando e o que decidiu)**
- **Controlo de prazos e geração de alarmes**

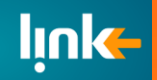

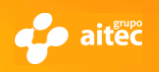

### **edoclink: Módulos Complementares da Oferta**

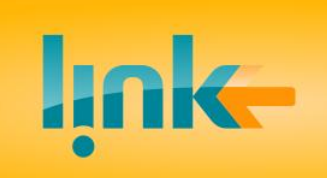

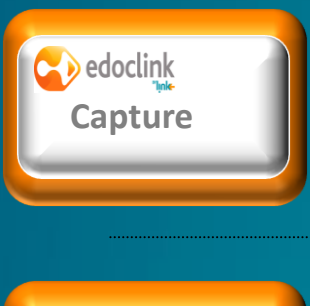

**Digitalização, validação e processamento em lote de documentos em papel, permitindo implementar automatismos de indexação**

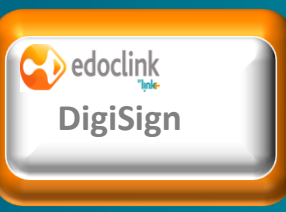

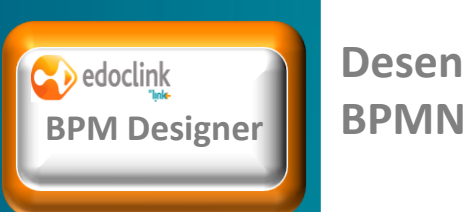

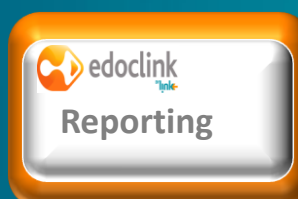

**Módulo de assinatura digital de despacho e documentos que combina o uso de assinaturas autógrafas digitalizadas em templates de produção de documentos**

**Desenho de fluxos documentais, segundo standard** 

**Módulo de estatísticas de utilização e indicadores de gestão**

**9**

### **edoclink: Módulos Complementares da Oferta**

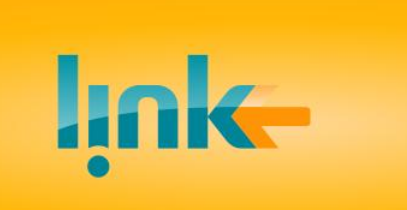

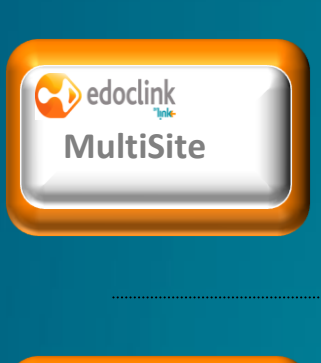

**Interligação em rede de sistemas e-doclink distintos com recurso ao Microsoft BizTalk**

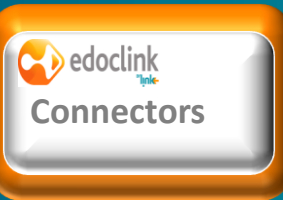

**Interfaces de interligação a outros sistemas, como é o caso do Microsoft Dynamics CRM, Microsoft Dynamics NAV, Soluções de FAX, etc**

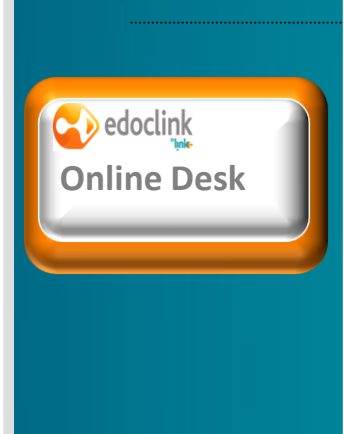

**Desmaterialização dos canais de atendimento, incluindo a gestão de formulários Web**

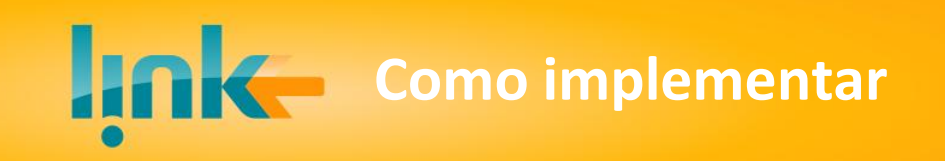

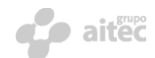

# **Abordagem Típica de um Projecto**

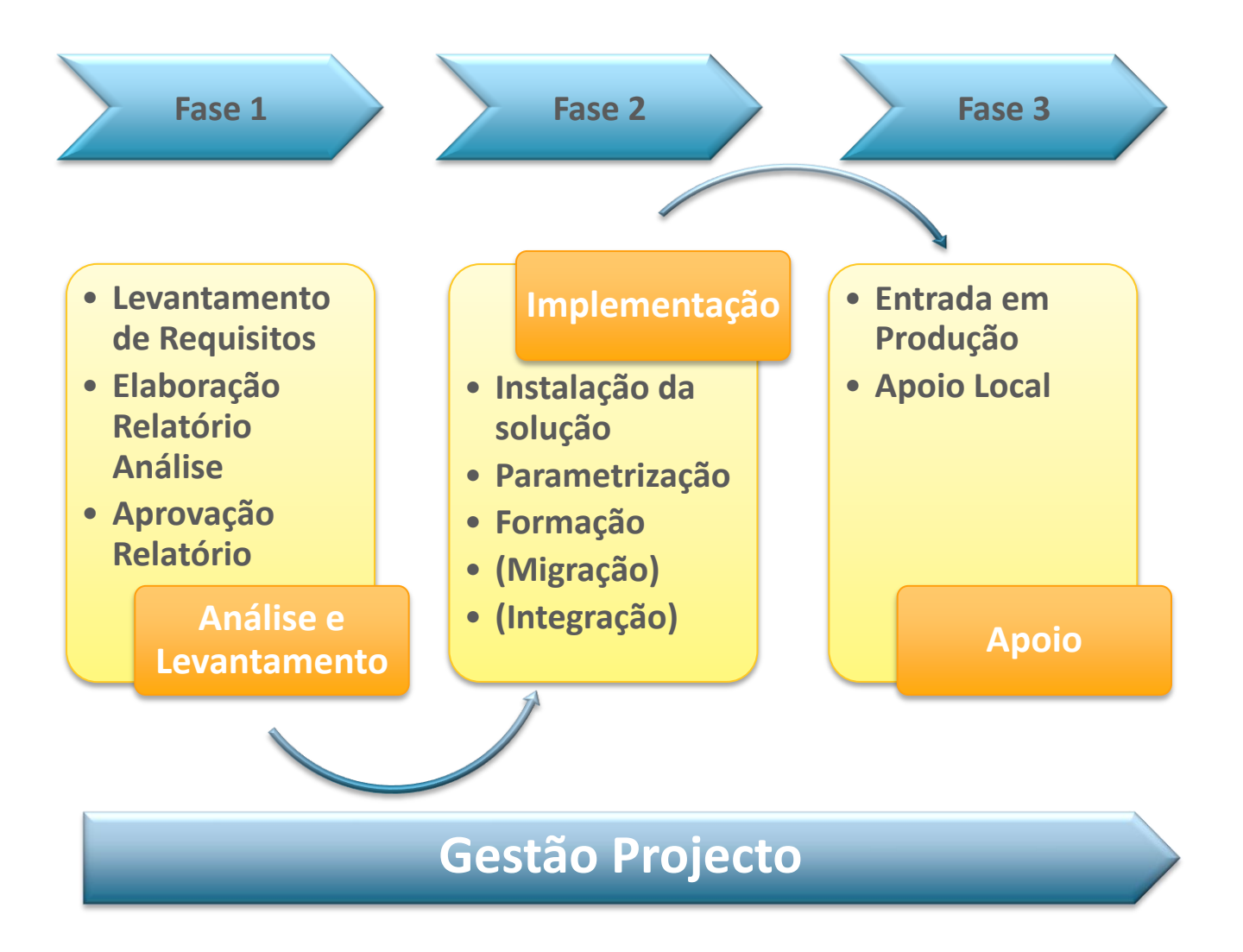

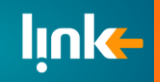

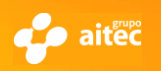

# **Serviços de Suporte**

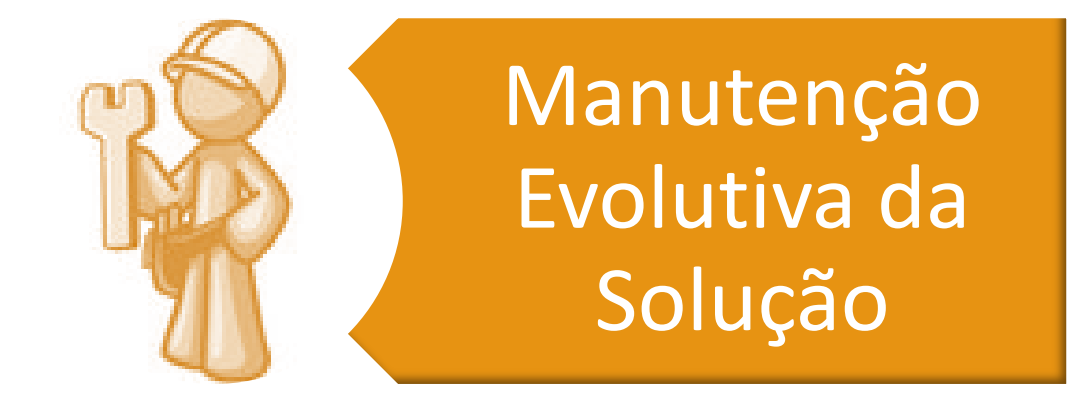

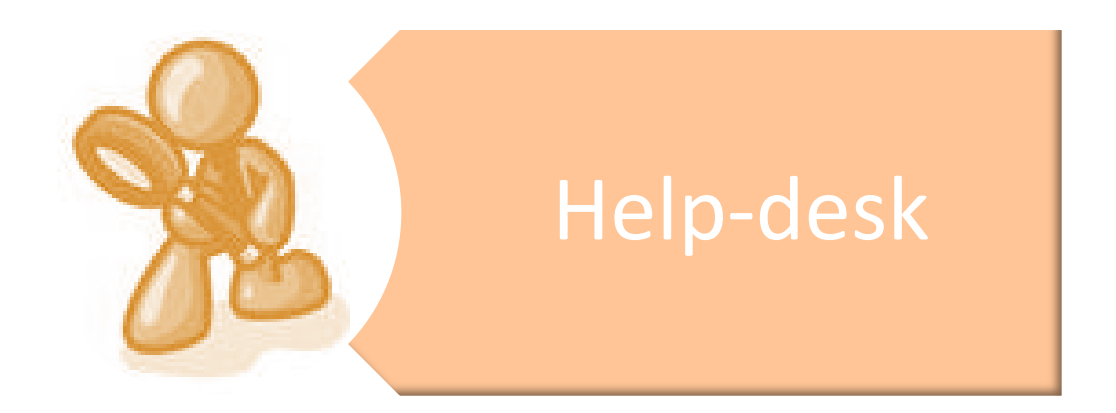

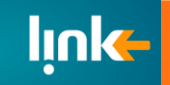

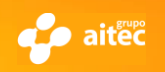

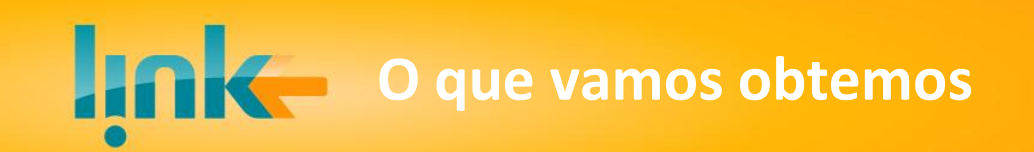

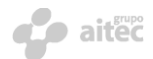

# **O que vamos obter**

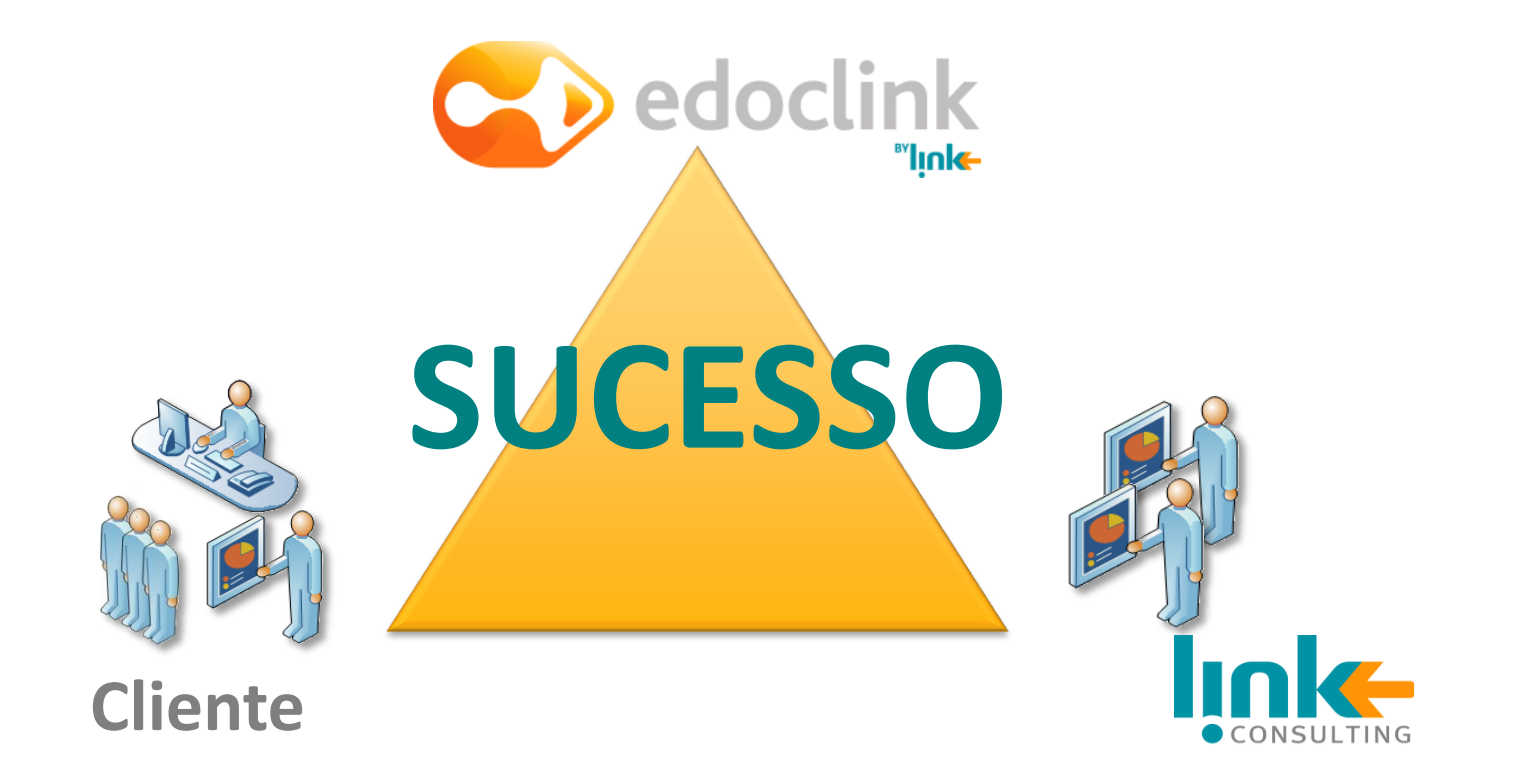

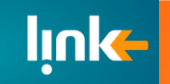

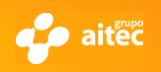

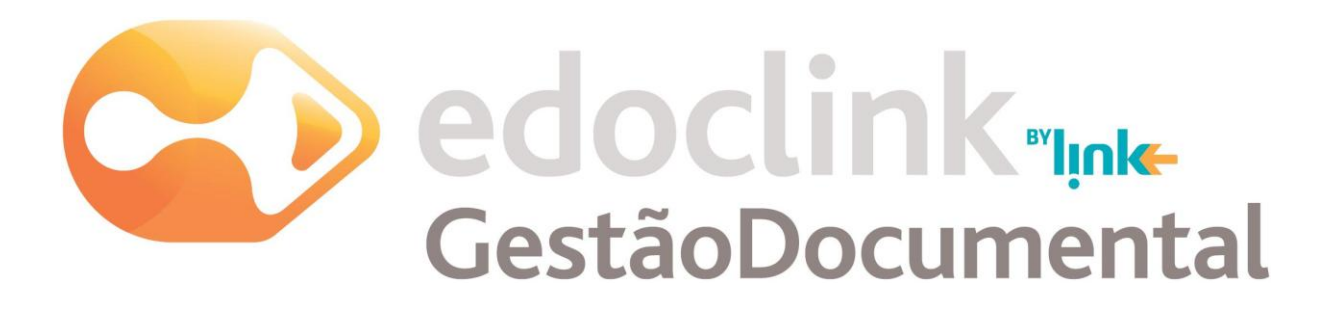

### **Rita Figueira**

E-mail: rita.figueira@link.pt

Telef.: +351 **213 100 049** E-mail: [edoclink@link.pt](mailto:edoclink@link.pt) WEB: [http://edoclink.link.pt](mailto:edoclink@link.pt) [http://www.facebook.com/edoclink](mailto:edoclink@link.pt)

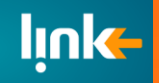

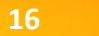

**de** aitec